# **Demonstrativo de Resultados da Avaliação Atuarial - 2005**

 **SC - PREFEITURA MUNICIPAL DE NOVO HORIZONTE** CNPJ : **95990115000187** SIAFI : **985591** Cadastro de Nome do Plano : **Novo**

## **QUADRO 1 - Dados do Regime Próprio de Previdência - RPP**

## 1.1 Avaliação Atuarial

Data da Avaliação: **5/12/2005**  Data-Base: **1/8/2005** 

Descrição da População Coberta:**Ativos, Inativos e Pensionistas** 

Obs: Data da Avaliação deve ser maior que a Data-Base Data-Base: data de extração das informações cadastrais

## 1.2 Plano de Benefícios, Regime Financeiro e Método de Financiamento

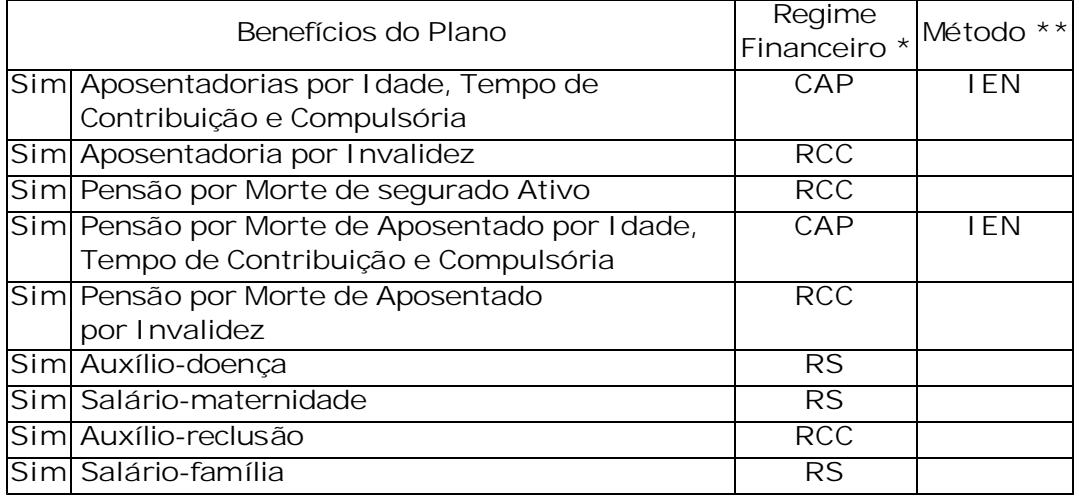

\* Regime Financeiro RCC = Repartição de Capitais de Cobertura

RS = Repartição Simples

CAP = Capitalização

\*\* Método de Financiamento UC = Crédito Unitário PUC = Crédito Unitário Projetado PNI = Prêmio Nivelado Individual IEN = Idade de Entrada Normal

### **QUADRO 2 - Hipóteses**

## 2.1 Hipóteses Financeiras

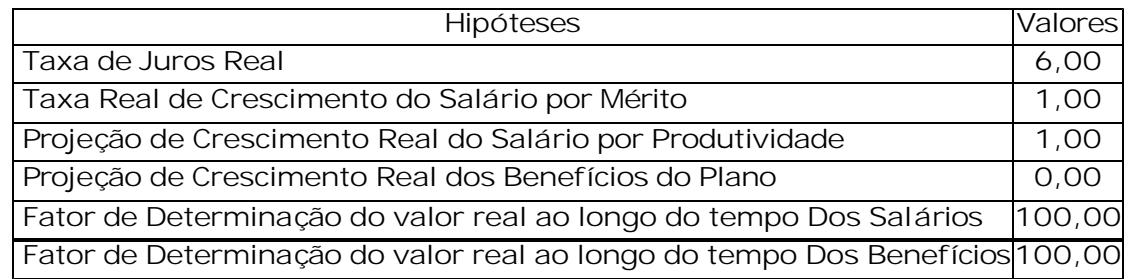

## 2.2 Hipóteses Biométricas

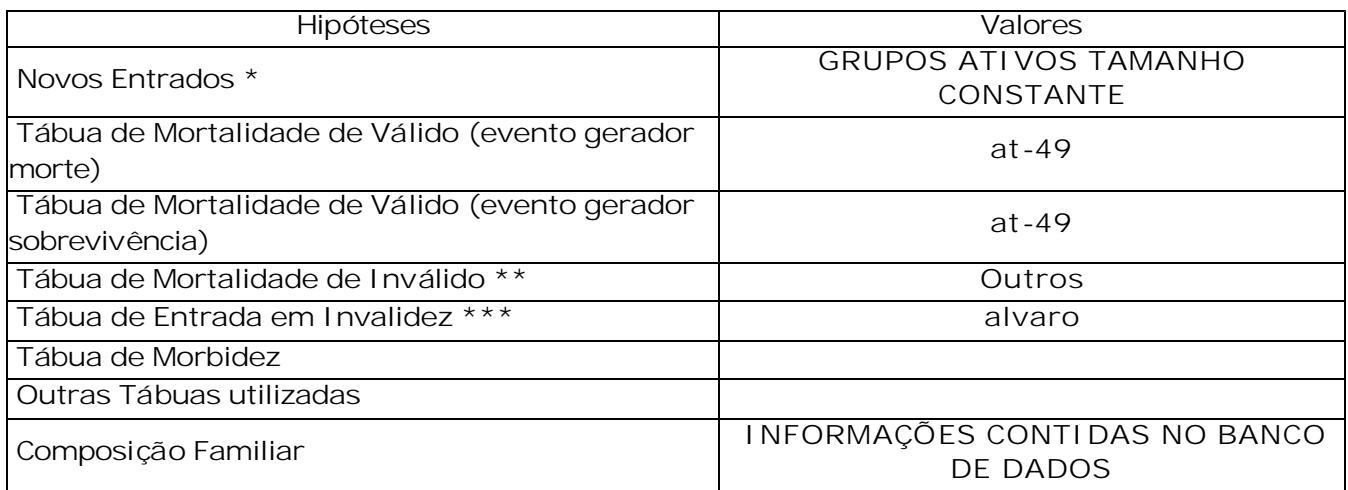

\* Descrever a hipótese de comportamento da contratação de novos servidores.

\*\* Tábua de Mortalidade de Inválido EIAPC = Experiência IAPC

\*\*\* Tábua de Entrada em Invalidez AV = Álvaro Vindas

#### **QUADRO 3 - Resultados**

#### 3.1 Valores

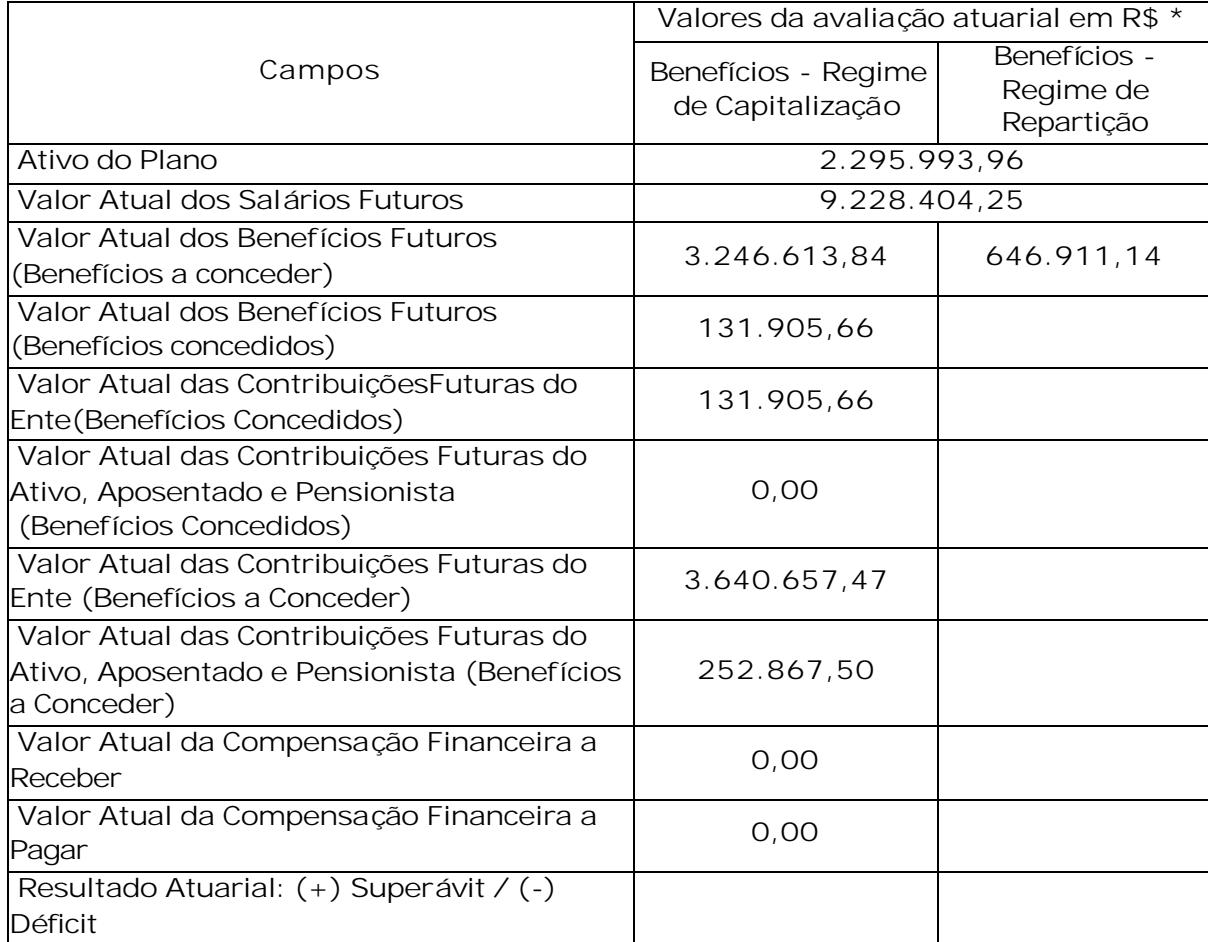

\* Preencha os valores com centavos sem vírgulas. Por exemplo: Para 1.593,75 deve ser informado 159375

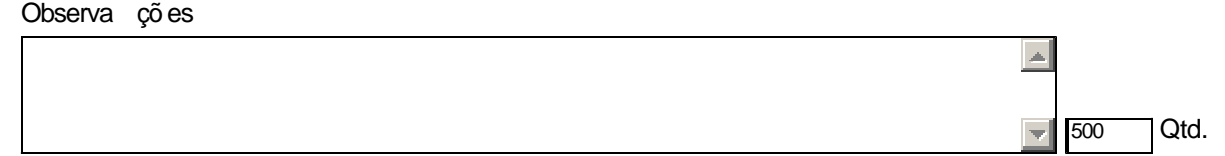

http://www.previdenciasocial.gov.br/sps/app/draa/draa\_mostra.asp?codigo=7706&Tip... 18/07/2007

de caracteres

## 3.2 Plano de Custeio - Alíquotas de Equilíbrio Definidas na Avaliação Atuarial

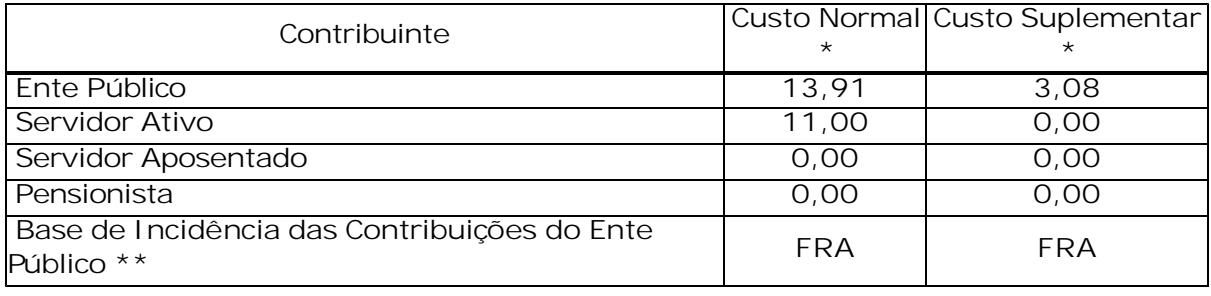

Observações

 $\triangle$  Qtd. 500

de caracteres

\* Caso haja segregação das alíquotas de contribuição por faixa salarial, idade ou outros critérios, tal divisão deverá ser detalhada no paracer atuarial.

\*\* Base de Incidência

FRA = Folha de remuneração dos ativos

FRA - PA = Folha de remuneração dos ativos e proventos dos aposentados

FRA - PAP = Folha de remuneração dos ativos e proventos dos aposentados e pensionistas

FRA - PP = Folha de remuneração dos ativos e proventos dos pensionistas

FPA = Folha de Proventos dos aposentados

FPP = Folha de proventos dos pensionistas

FPAP = Folha de proventos dos aposentados e dos pensionistas

#### 3.3 Plano de Custeio por Benefício - Alíquotas de Equilíbrio Definidas na Avaliação Atuarial

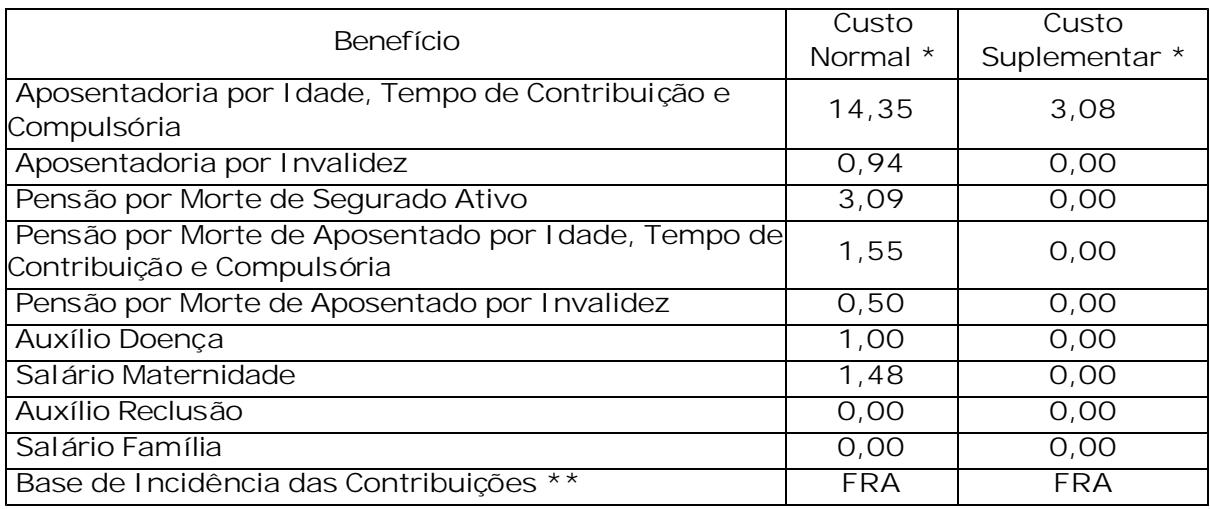

\* Caso haja segregação das alíquotas de contribuição por faixa salarial, idade ou outros critérios, tal divisão deverá ser detalhada no paracer atuarial.

\*\* Base de Incidência

FRA = Folha de remuneração dos ativos

FRA - PA = Folha de remuneração dos ativos e proventos dos aposentados

FRA - PAP = Folha de remuneração dos ativos e proventos dos aposentados e pensionistas

FRA - PP = Folha de remuneração dos ativos e proventos dos pensionistas

FPA = Folha de Proventos dos aposentados

FPP = Folha de proventos dos pensionistas

FPAP = Folha de proventos dos aposentados e dos pensionistas

#### **QUADRO 4 - Estatísticas**

Quantidade Remuneração Média | Idade Média

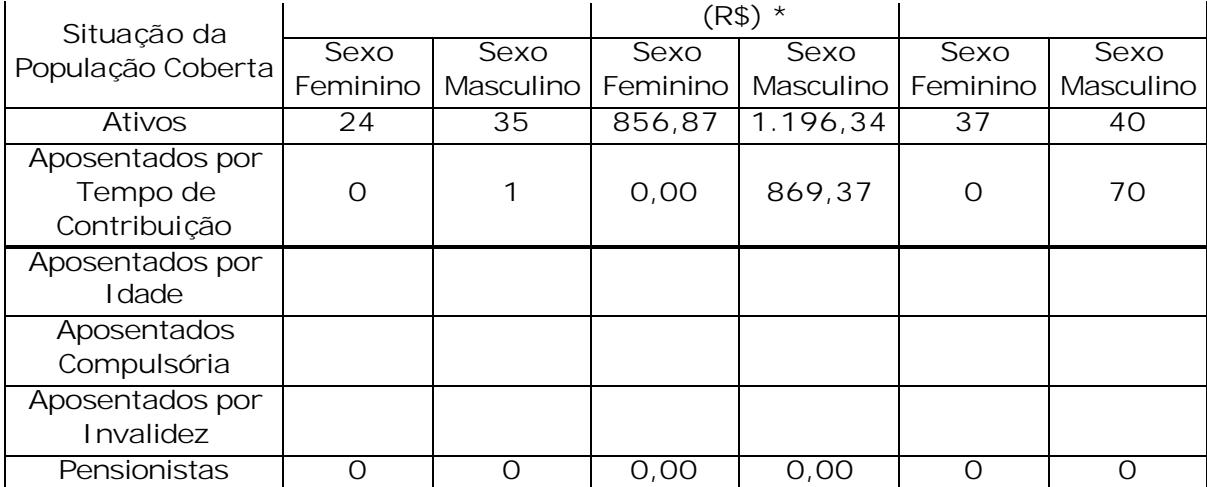

\* Preencha os valores com centavos sem vírgulas. Por exemplo: Para 1.593,75 deve ser informado 159375

## **QUADRO 5 - Projeção Atuarial**

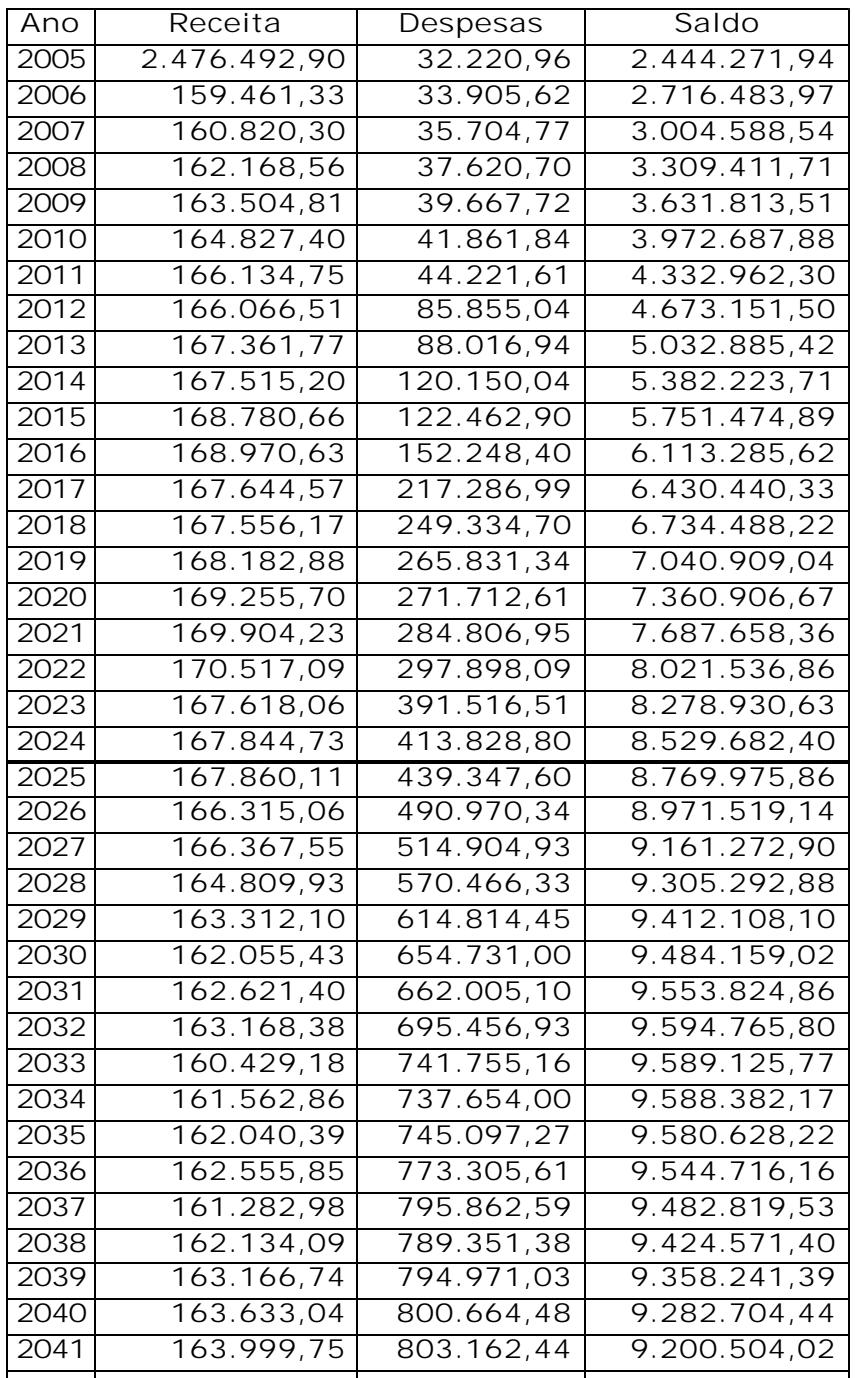

http://www.previdenciasocial.gov.br/sps/app/draa/draa\_mostra.asp?codigo=7706&Tip... 18/07/2007

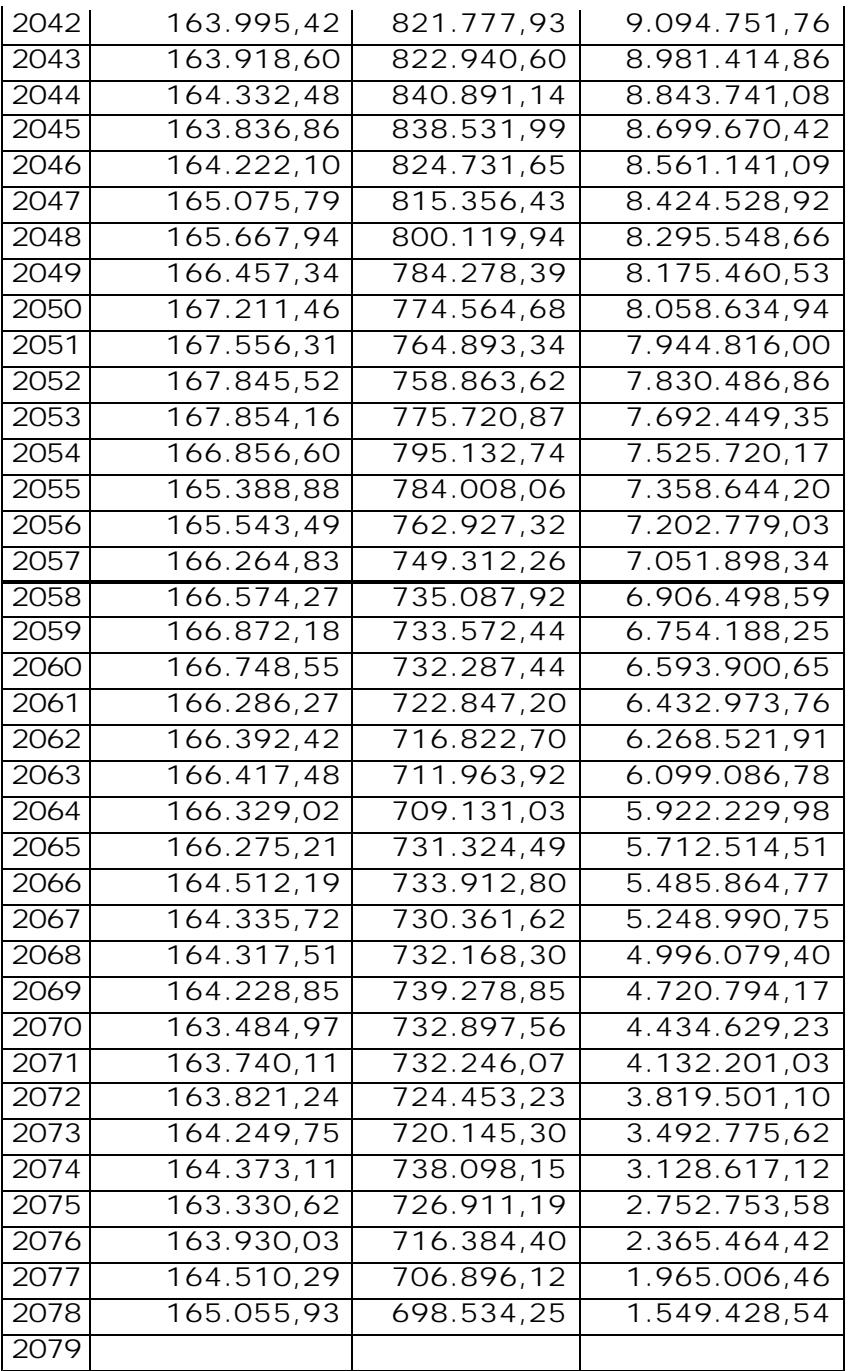

#### **QUADRO 6 - Parecer Atuarial**

**Com a finalidade de garantir a cobertura financeira dos benefícios previdenciários, o Município de Novo Horizonte e seus servidores vertem contribuições mensais para um fundo previdenciário. Conforme informações dos representantes do RPPS, as contribuições estão definidas da seguinte forma: · contribuições mensais dos servidores ativos: 6,50%, calculados sobre seus respectivos salários; · contribuições mensais dos servidores inativos: não contribuem; e · contribuições mensais do Município de 12,50% sobre a folha de salários dos participantes ativos. Desta forma, o plano de custeio deverá ser alterado para se adequar a Lei 10.887/04, sobretudo com relação às contribuições de servidores ativos que deverá ser de no mínimo 11%. Utilizando-se a metodologia de cálculo do Custo Normal IEN – Idade de Entrada Normal, apurou-se um**  **custo normal de 24,91% para garantir o equilíbrio financeiro e atuarial do plano previdenciário. Entretanto, com a aplicação desta alíquota, o Plano passa a contar com um superávit de R\$ 385.252,41, implicando também na necessidade elevação dos percentuais de contribuição. Em razão do superávit apresentado de R\$ 385.252,41 é possível a utilização de parte desse valor para a redução do custo normal para 23,50% bastando a adequação da alíquota dos servidores, 11%, sem elevação da contribuição do Município. Ressaltamos também que devem ser realizados estudos periódicos de maneira a acompanhar a saúde financeira e atuarial do plano.**

#### **QUADRO 7 - Certificado**

**Certifico** para os devidos fins, que este Demonstrativo representa o Resumo do Cálculo Atuarial por mim realizado, sendo os resultados de minha inteira responsabilidade para quaisquer aspectos legais.

**7.1 Atuário Responsável pela Avaliação** Nome: **ADILSON COSTA** MIBA: **1032** CPF: Correio eletrônico: Telefone: **(061) 32344490**  Data: **18/7/2007** Assinatura:

**Certifico** para os devidos fins, que este é o Demonstrativo Oficial, referente ao exercício em questão, estando ciente das informações repassadas pelo atuário responsável técnico.

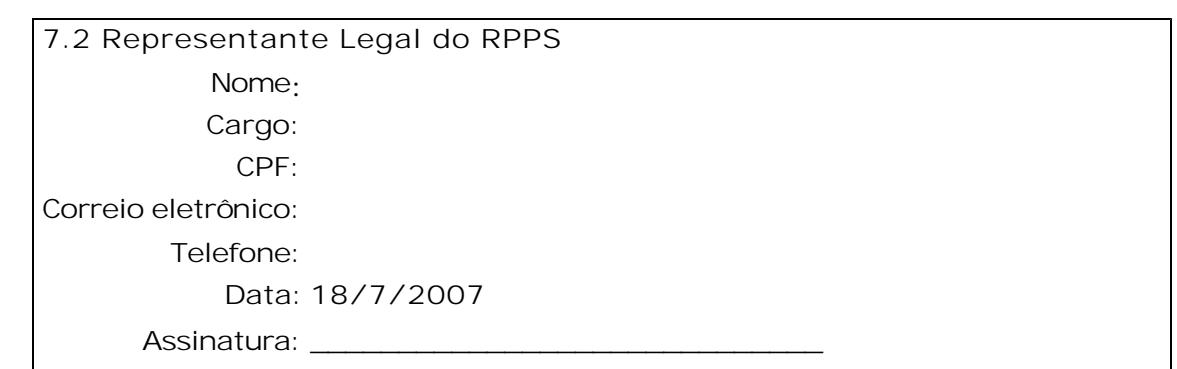

#### **Avisos:**

O preenchimento do campo "Endereço do e-mail" é obrigatório

O preenchimento do campo "Descrição da População Coberta" é obrigatório

O campo "Taxa de Juros Real" deve ter valor maior que 0 e menor que 6

O campo "Projeção de Crescimento Real do Salário por Produtividade" deve ter valor maior que 0 e menor que 0

O valor da "Projeção de Crescimento Real do Salário por Produtividade" deve ser igual ao valor da "Projeção de Crescimento Real dos Benefícios do Plano"

O campo "Valor Atual das Contribuições Futuras do Ente (Benefícios a Conceder) - Repartição" é facultativo e não foi preenchido

O campo "Valor Atual das Contribuições Futuras do Ativo, Aposentado e Pensionista (Benefícios a Conceder) - Repartição" é facultativo e não foi preenchido

O campo "Aposentadoria Invalidez - Quantidade - Sexo Feminino" é facultativo e não foi preenchido

O campo "Aposentadoria Invalidez - Quantidade - Sexo Masculino" é facultativo e não foi preenchido O campo "Aposentadoria Invalidez - Remuneração Média - Sexo Feminino" é facultativo e não foi preenchido O campo "Aposentadoria Invalidez - Remuneração Média - Sexo Masculino" é facultativo e não foi preenchido O campo "Aposentadoria Invalidez - Idade Média - Sexo Feminino" é facultativo e não foi preenchido O campo "Aposentadoria Invalidez - Idade Média - Sexo Masculino" é facultativo e não foi preenchido O campo "Receita" do ano 2005 da Projeção Atuarial não pode ser menor ou igual a zero O campo "Despesas" do ano 2005 da Projeção Atuarial não pode ser menor ou igual a zero O campo "Receita" do ano 2006 da Projeção Atuarial não pode ser menor ou igual a zero O campo "Despesas" do ano 2006 da Projeção Atuarial não pode ser menor ou igual a zero O campo "Receita" do ano 2007 da Projeção Atuarial não pode ser menor ou igual a zero O campo "Despesas" do ano 2007 da Projeção Atuarial não pode ser menor ou igual a zero O campo "Receita" do ano 2008 da Projeção Atuarial não pode ser menor ou igual a zero O campo "Despesas" do ano 2008 da Projeção Atuarial não pode ser menor ou igual a zero O campo "Receita" do ano 2009 da Projeção Atuarial não pode ser menor ou igual a zero O campo "Despesas" do ano 2009 da Projeção Atuarial não pode ser menor ou igual a zero O campo "Receita" do ano 2010 da Projeção Atuarial não pode ser menor ou igual a zero O campo "Despesas" do ano 2010 da Projeção Atuarial não pode ser menor ou igual a zero O campo "Receita" do ano 2011 da Projeção Atuarial não pode ser menor ou igual a zero O campo "Despesas" do ano 2011 da Projeção Atuarial não pode ser menor ou igual a zero O campo "Receita" do ano 2012 da Projeção Atuarial não pode ser menor ou igual a zero O campo "Despesas" do ano 2012 da Projeção Atuarial não pode ser menor ou igual a zero O campo "Receita" do ano 2013 da Projeção Atuarial não pode ser menor ou igual a zero O campo "Despesas" do ano 2013 da Projeção Atuarial não pode ser menor ou igual a zero O campo "Receita" do ano 2014 da Projeção Atuarial não pode ser menor ou igual a zero O campo "Despesas" do ano 2014 da Projeção Atuarial não pode ser menor ou igual a zero O campo "Receita" do ano 2015 da Projeção Atuarial não pode ser menor ou igual a zero O campo "Despesas" do ano 2015 da Projeção Atuarial não pode ser menor ou igual a zero O campo "Receita" do ano 2016 da Projeção Atuarial não pode ser menor ou igual a zero O campo "Despesas" do ano 2016 da Projeção Atuarial não pode ser menor ou igual a zero O campo "Receita" do ano 2017 da Projeção Atuarial não pode ser menor ou igual a zero O campo "Despesas" do ano 2017 da Projeção Atuarial não pode ser menor ou igual a zero O campo "Receita" do ano 2018 da Projeção Atuarial não pode ser menor ou igual a zero O campo "Despesas" do ano 2018 da Projeção Atuarial não pode ser menor ou igual a zero O campo "Receita" do ano 2019 da Projeção Atuarial não pode ser menor ou igual a zero O campo "Despesas" do ano 2019 da Projeção Atuarial não pode ser menor ou igual a zero O campo "Receita" do ano 2020 da Projeção Atuarial não pode ser menor ou igual a zero O campo "Despesas" do ano 2020 da Projeção Atuarial não pode ser menor ou igual a zero O campo "Receita" do ano 2021 da Projeção Atuarial não pode ser menor ou igual a zero O campo "Despesas" do ano 2021 da Projeção Atuarial não pode ser menor ou igual a zero O campo "Receita" do ano 2022 da Projeção Atuarial não pode ser menor ou igual a zero O campo "Despesas" do ano 2022 da Projeção Atuarial não pode ser menor ou igual a zero O campo "Receita" do ano 2023 da Projeção Atuarial não pode ser menor ou igual a zero O campo "Despesas" do ano 2023 da Projeção Atuarial não pode ser menor ou igual a zero O campo "Receita" do ano 2024 da Projeção Atuarial não pode ser menor ou igual a zero O campo "Despesas" do ano 2024 da Projeção Atuarial não pode ser menor ou igual a zero O campo "Receita" do ano 2025 da Projeção Atuarial não pode ser menor ou igual a zero O campo "Despesas" do ano 2025 da Projeção Atuarial não pode ser menor ou igual a zero O campo "Receita" do ano 2026 da Projeção Atuarial não pode ser menor ou igual a zero O campo "Despesas" do ano 2026 da Projeção Atuarial não pode ser menor ou igual a zero O campo "Receita" do ano 2027 da Projeção Atuarial não pode ser menor ou igual a zero O campo "Despesas" do ano 2027 da Projeção Atuarial não pode ser menor ou igual a zero O campo "Receita" do ano 2028 da Projeção Atuarial não pode ser menor ou igual a zero O campo "Despesas" do ano 2028 da Projeção Atuarial não pode ser menor ou igual a zero O campo "Receita" do ano 2029 da Projeção Atuarial não pode ser menor ou igual a zero O campo "Despesas" do ano 2029 da Projeção Atuarial não pode ser menor ou igual a zero O campo "Receita" do ano 2030 da Projeção Atuarial não pode ser menor ou igual a zero O campo "Despesas" do ano 2030 da Projeção Atuarial não pode ser menor ou igual a zero O campo "Receita" do ano 2031 da Projeção Atuarial não pode ser menor ou igual a zero O campo "Despesas" do ano 2031 da Projeção Atuarial não pode ser menor ou igual a zero O campo "Receita" do ano 2032 da Projeção Atuarial não pode ser menor ou igual a zero O campo "Despesas" do ano 2032 da Projeção Atuarial não pode ser menor ou igual a zero O campo "Receita" do ano 2033 da Projeção Atuarial não pode ser menor ou igual a zero O campo "Despesas" do ano 2033 da Projeção Atuarial não pode ser menor ou igual a zero O campo "Receita" do ano 2034 da Projeção Atuarial não pode ser menor ou igual a zero O campo "Despesas" do ano 2034 da Projeção Atuarial não pode ser menor ou igual a zero O campo "Receita" do ano 2035 da Projeção Atuarial não pode ser menor ou igual a zero O campo "Despesas" do ano 2035 da Projeção Atuarial não pode ser menor ou igual a zero O campo "Receita" do ano 2036 da Projeção Atuarial não pode ser menor ou igual a zero O campo "Despesas" do ano 2036 da Projeção Atuarial não pode ser menor ou igual a zero O campo "Receita" do ano 2037 da Projeção Atuarial não pode ser menor ou igual a zero O campo "Despesas" do ano 2037 da Projeção Atuarial não pode ser menor ou igual a zero O campo "Receita" do ano 2038 da Projeção Atuarial não pode ser menor ou igual a zero O campo "Despesas" do ano 2038 da Projeção Atuarial não pode ser menor ou igual a zero O campo "Receita" do ano 2039 da Projeção Atuarial não pode ser menor ou igual a zero O campo "Despesas" do ano 2039 da Projeção Atuarial não pode ser menor ou igual a zero O campo "Receita" do ano 2040 da Projeção Atuarial não pode ser menor ou igual a zero O campo "Despesas" do ano 2040 da Projeção Atuarial não pode ser menor ou igual a zero O campo "Receita" do ano 2041 da Projeção Atuarial não pode ser menor ou igual a zero O campo "Despesas" do ano 2041 da Projeção Atuarial não pode ser menor ou igual a zero

O campo "Receita" do ano 2042 da Projeção Atuarial não pode ser menor ou igual a zero O campo "Despesas" do ano 2042 da Projeção Atuarial não pode ser menor ou igual a zero O campo "Receita" do ano 2043 da Projeção Atuarial não pode ser menor ou igual a zero O campo "Despesas" do ano 2043 da Projeção Atuarial não pode ser menor ou igual a zero O campo "Receita" do ano 2044 da Projeção Atuarial não pode ser menor ou igual a zero O campo "Despesas" do ano 2044 da Projeção Atuarial não pode ser menor ou igual a zero O campo "Receita" do ano 2045 da Projeção Atuarial não pode ser menor ou igual a zero O campo "Despesas" do ano 2045 da Projeção Atuarial não pode ser menor ou igual a zero O campo "Receita" do ano 2046 da Projeção Atuarial não pode ser menor ou igual a zero O campo "Despesas" do ano 2046 da Projeção Atuarial não pode ser menor ou igual a zero O campo "Receita" do ano 2047 da Projeção Atuarial não pode ser menor ou igual a zero O campo "Despesas" do ano 2047 da Projeção Atuarial não pode ser menor ou igual a zero O campo "Receita" do ano 2048 da Projeção Atuarial não pode ser menor ou igual a zero O campo "Despesas" do ano 2048 da Projeção Atuarial não pode ser menor ou igual a zero O campo "Receita" do ano 2049 da Projeção Atuarial não pode ser menor ou igual a zero O campo "Despesas" do ano 2049 da Projeção Atuarial não pode ser menor ou igual a zero O campo "Receita" do ano 2050 da Projeção Atuarial não pode ser menor ou igual a zero O campo "Despesas" do ano 2050 da Projeção Atuarial não pode ser menor ou igual a zero O campo "Receita" do ano 2051 da Projeção Atuarial não pode ser menor ou igual a zero O campo "Despesas" do ano 2051 da Projeção Atuarial não pode ser menor ou igual a zero O campo "Receita" do ano 2052 da Projeção Atuarial não pode ser menor ou igual a zero O campo "Despesas" do ano 2052 da Projeção Atuarial não pode ser menor ou igual a zero O campo "Receita" do ano 2053 da Projeção Atuarial não pode ser menor ou igual a zero O campo "Despesas" do ano 2053 da Projeção Atuarial não pode ser menor ou igual a zero O campo "Receita" do ano 2054 da Projeção Atuarial não pode ser menor ou igual a zero O campo "Despesas" do ano 2054 da Projeção Atuarial não pode ser menor ou igual a zero O campo "Receita" do ano 2055 da Projeção Atuarial não pode ser menor ou igual a zero O campo "Despesas" do ano 2055 da Projeção Atuarial não pode ser menor ou igual a zero O campo "Receita" do ano 2056 da Projeção Atuarial não pode ser menor ou igual a zero O campo "Despesas" do ano 2056 da Projeção Atuarial não pode ser menor ou igual a zero O campo "Receita" do ano 2057 da Projeção Atuarial não pode ser menor ou igual a zero O campo "Despesas" do ano 2057 da Projeção Atuarial não pode ser menor ou igual a zero O campo "Receita" do ano 2058 da Projeção Atuarial não pode ser menor ou igual a zero O campo "Despesas" do ano 2058 da Projeção Atuarial não pode ser menor ou igual a zero O campo "Receita" do ano 2059 da Projeção Atuarial não pode ser menor ou igual a zero O campo "Despesas" do ano 2059 da Projeção Atuarial não pode ser menor ou igual a zero O campo "Receita" do ano 2060 da Projeção Atuarial não pode ser menor ou igual a zero O campo "Despesas" do ano 2060 da Projeção Atuarial não pode ser menor ou igual a zero O campo "Receita" do ano 2061 da Projeção Atuarial não pode ser menor ou igual a zero O campo "Despesas" do ano 2061 da Projeção Atuarial não pode ser menor ou igual a zero O campo "Receita" do ano 2062 da Projeção Atuarial não pode ser menor ou igual a zero O campo "Despesas" do ano 2062 da Projeção Atuarial não pode ser menor ou igual a zero O campo "Receita" do ano 2063 da Projeção Atuarial não pode ser menor ou igual a zero O campo "Despesas" do ano 2063 da Projeção Atuarial não pode ser menor ou igual a zero O campo "Receita" do ano 2064 da Projeção Atuarial não pode ser menor ou igual a zero O campo "Despesas" do ano 2064 da Projeção Atuarial não pode ser menor ou igual a zero O campo "Receita" do ano 2065 da Projeção Atuarial não pode ser menor ou igual a zero O campo "Despesas" do ano 2065 da Projeção Atuarial não pode ser menor ou igual a zero O campo "Receita" do ano 2066 da Projeção Atuarial não pode ser menor ou igual a zero O campo "Despesas" do ano 2066 da Projeção Atuarial não pode ser menor ou igual a zero O campo "Receita" do ano 2067 da Projeção Atuarial não pode ser menor ou igual a zero O campo "Despesas" do ano 2067 da Projeção Atuarial não pode ser menor ou igual a zero O campo "Receita" do ano 2068 da Projeção Atuarial não pode ser menor ou igual a zero O campo "Despesas" do ano 2068 da Projeção Atuarial não pode ser menor ou igual a zero O campo "Receita" do ano 2069 da Projeção Atuarial não pode ser menor ou igual a zero O campo "Despesas" do ano 2069 da Projeção Atuarial não pode ser menor ou igual a zero O campo "Receita" do ano 2070 da Projeção Atuarial não pode ser menor ou igual a zero O campo "Despesas" do ano 2070 da Projeção Atuarial não pode ser menor ou igual a zero O campo "Receita" do ano 2071 da Projeção Atuarial não pode ser menor ou igual a zero O campo "Despesas" do ano 2071 da Projeção Atuarial não pode ser menor ou igual a zero O campo "Receita" do ano 2072 da Projeção Atuarial não pode ser menor ou igual a zero O campo "Despesas" do ano 2072 da Projeção Atuarial não pode ser menor ou igual a zero O campo "Receita" do ano 2073 da Projeção Atuarial não pode ser menor ou igual a zero O campo "Despesas" do ano 2073 da Projeção Atuarial não pode ser menor ou igual a zero O campo "Receita" do ano 2074 da Projeção Atuarial não pode ser menor ou igual a zero O campo "Despesas" do ano 2074 da Projeção Atuarial não pode ser menor ou igual a zero O campo "Receita" do ano 2075 da Projeção Atuarial não pode ser menor ou igual a zero O campo "Despesas" do ano 2075 da Projeção Atuarial não pode ser menor ou igual a zero O campo "Receita" do ano 2076 da Projeção Atuarial não pode ser menor ou igual a zero O campo "Despesas" do ano 2076 da Projeção Atuarial não pode ser menor ou igual a zero O campo "Receita" do ano 2077 da Projeção Atuarial não pode ser menor ou igual a zero O campo "Despesas" do ano 2077 da Projeção Atuarial não pode ser menor ou igual a zero O campo "Receita" do ano 2078 da Projeção Atuarial não pode ser menor ou igual a zero O campo "Despesas" do ano 2078 da Projeção Atuarial não pode ser menor ou igual a zero O campo "Receita" do ano 2079 da Projeção Atuarial não pode ser menor ou igual a zero O campo "Despesas" do ano 2079 da Projeção Atuarial não pode ser menor ou igual a zero Foi selecionado regime de Repartição e o campo "Valor Atual dos Benefícios Futuros (Benefícios concedidos) - Repartição" não

foi preenchido

Foi selecionado regime de Repartição e o campo "Valor Atual das Contribuições Futuras do Ente (Benefícios concedidos) -

Repartição" não foi preenchido

Foi selecionado regime de Repartição e o campo "Valor Atual das Contribuições Futuras do Ativo, Aposentado e Pensionista (Benefícios concedidos) - Repartição" não foi preenchido

Foi selecionado regime de Repartição e o campo "Valor Atual das Contribuições Futuras do Ente (Benefícios a conceder) - Repartição" não foi preenchido

Foi selecionado regime de Repartição e o campo "Valor Atual das Contribuições Futuras do Ativo, Aposentado e Pensionista (Benefícios a conceder) - Repartição" não foi preenchido

Foi selecionado regime de Repartição e o campo "Valor Atual da Compensação Financeira a Receber - Repartição" não foi preenchido

Foi selecionado regime de Repartição e o campo "Valor Atual da Compensação Financeira a Pagar - Repartição" não foi preenchido

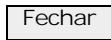